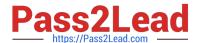

# NSE6\_FML-6.0<sup>Q&As</sup>

Fortinet NSE 6 - FortiMail 6.0

# Pass Fortinet NSE6\_FML-6.0 Exam with 100% Guarantee

Free Download Real Questions & Answers PDF and VCE file from:

https://www.pass2lead.com/nse6 fml-6-0.html

100% Passing Guarantee 100% Money Back Assurance

Following Questions and Answers are all new published by Fortinet
Official Exam Center

- Instant Download After Purchase
- 100% Money Back Guarantee
- 365 Days Free Update
- 800,000+ Satisfied Customers

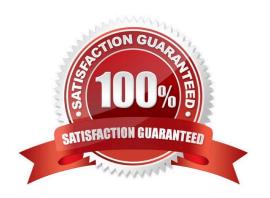

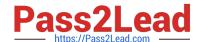

# https://www.pass2lead.com/nse6\_fml-6-0.html 2023 Latest pass2lead NSE6\_FML-6.0 PDF and VCE dumps Download

# **QUESTION 1**

Examine the FortiMail session profile and protected domain configuration shown in the exhibit; then answer the question below.

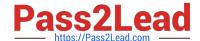

## https://www.pass2lead.com/nse6\_fml-6-0.html

2023 Latest pass2lead NSE6\_FML-6.0 PDF and VCE dumps Download

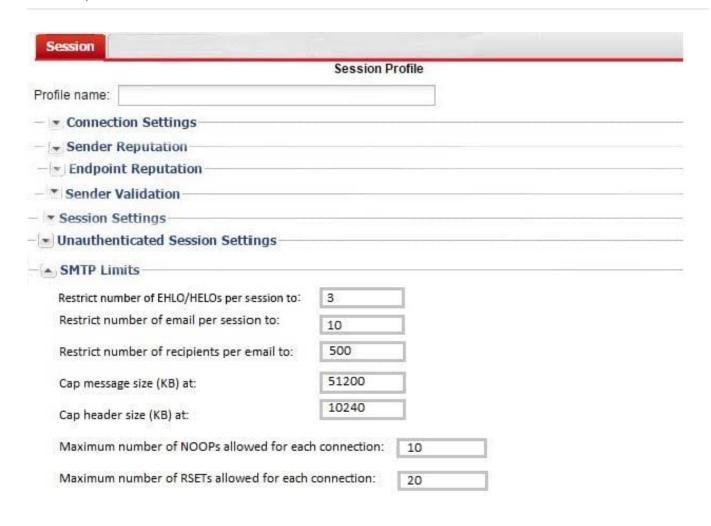

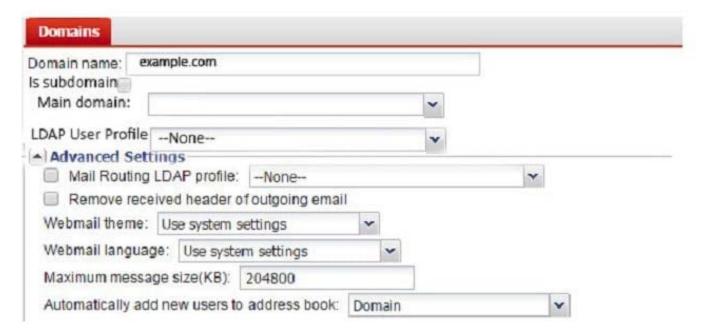

Which size limit will FortiMail apply to outbound email?

A. 204800

B. 51200 C. 1024

D. 10240

Correct Answer: A

#### **QUESTION 2**

Which firmware upgrade method for an active-passive HA cluster ensures service outage is minimal and there are no unnecessary failovers?

- A. Upgrade the active unit, which will upgrade the standby unit automatically
- B. Upgrade both units at the same time
- C. Upgrade the standby unit, and then upgrade the active unit
- D. Break the cluster, upgrade the units independently, and then form the cluster again as quickly as possible

Correct Answer: D

#### **QUESTION 3**

Examine the FortiMail topology and IP-based policy shown in the exhibit; then answer the question below.

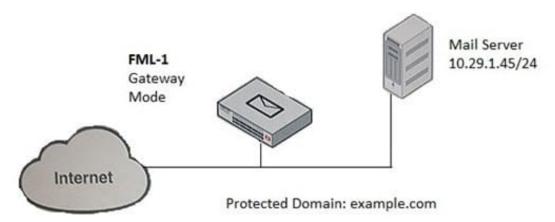

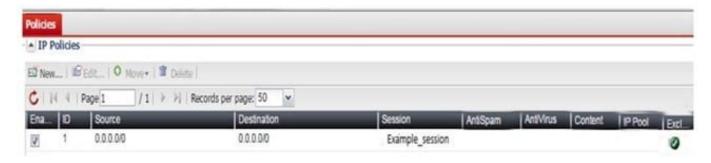

An administrator has enabled the sender reputation feature in the Example\_Session profile on FML-1. After a few hours, the deferred queue on the Mail Server started filing up with undeliverable email. What changes should the administrator make to fix this issue? (Choose two.)

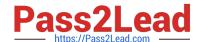

# https://www.pass2lead.com/nse6\_fml-6-0.html

2023 Latest pass2lead NSE6\_FML-6.0 PDF and VCE dumps Download

- A. Clear the sender reputation database using the CLI
- B. Create an outbound recipient policy to bypass outbound email from session profile inspections
- C. Disable the exclusive flag in IP policy ID 1
- D. Apply a session profile with sender reputation disabled on a separate IP policy for outbound sessions

Correct Answer: BC

#### **QUESTION 4**

Examine the access receive rule shown in the exhibit; then answer the question below.

## **FortiMail** Access Control Rule Enabled Sender pattern: User Defined Regular expression \*@example.com Recipient pattern: User Defined Regular expression Sender User Defined IP/netmask: 32 10.0.1.100 Reverse DNS Regular expression pattern: Authentication Any status: TLS profile: --None--Y New... Edit ... Action: Relay ~ Comments: Create Cancel

Which of the following statements are true? (Choose two.)

- A. Email from any host in the 10.0.1.0/24 subnet can match this rule
- B. Senders must be authenticated to match this rule
- C. Email matching this rule will be relayed
- D. Email must originate from an example.com email address to match this rule

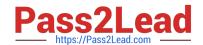

# https://www.pass2lead.com/nse6\_fml-6-0.html

2023 Latest pass2lead NSE6\_FML-6.0 PDF and VCE dumps Download

Correct Answer: CD

#### **QUESTION 5**

What are the configuration steps to enable DKIM signing for outbound messages on FortiMail? (Choose three.)

- A. Enable DKIM signing for outgoing messages in a matching session profile
- B. Publish the public key as a TXT record in a public DNS server
- C. Enable DKIM check in a matching session profile
- D. Enable DKIM check in a matching antispam profile
- E. Generate a public/private key pair in the protected domain configuration

Correct Answer: ACE

NSE6 FML-6.0 PDF Dumps NSE6 FML-6.0 VCE Dumps

NSE6 FML-6.0 Exam Questions